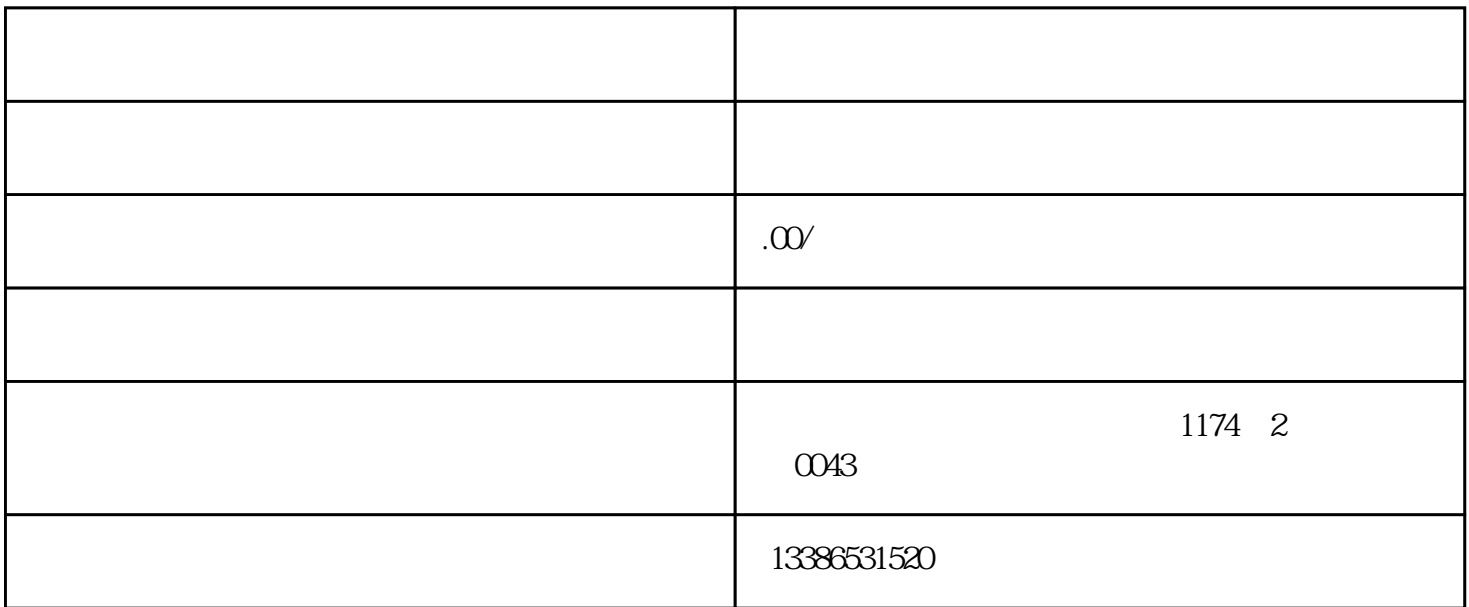

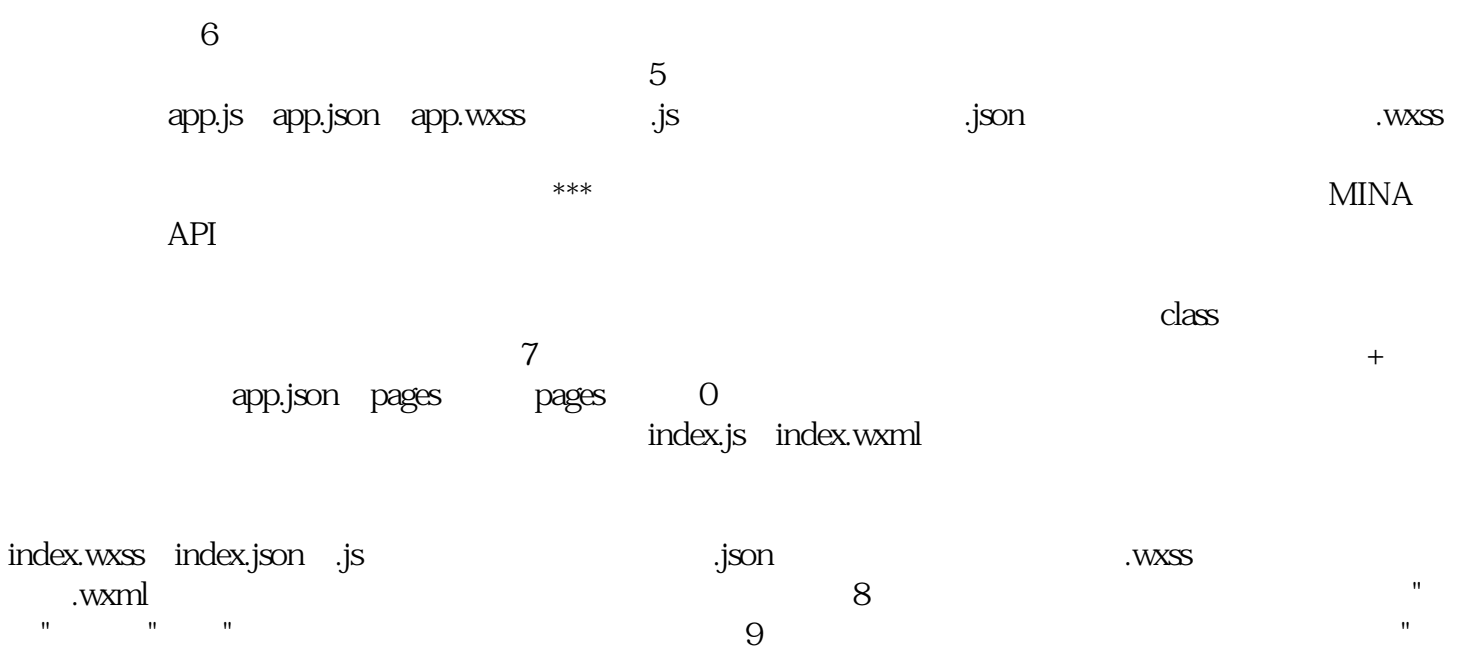

目",点击"上传"即可将代码上传到悦听小程序服务器。10、提交悦听审核及小程序发布步骤9上传好小程

 $2-5$ 

核通过后,就可以在小程序后台,进行发布上线了.前段时间,凭借着出生牛犊不怕虎的劲头,凭借着一  $J$ ava $\alpha$ 

自己成为一个T形全站工程师。